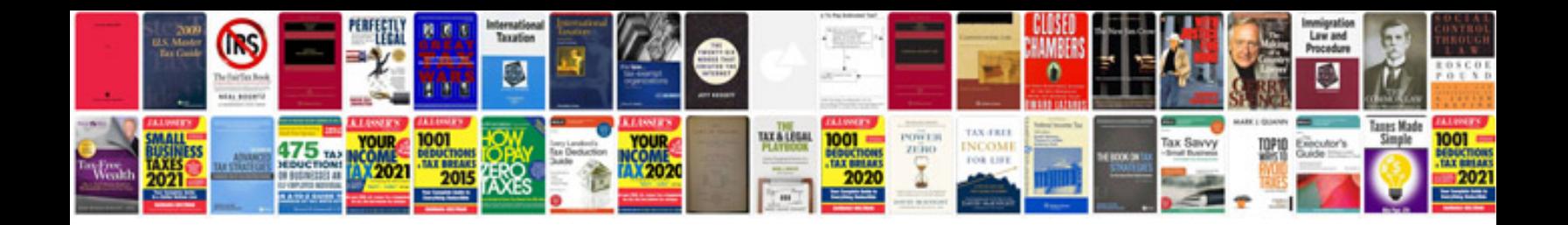

**Parent functions worksheet** 

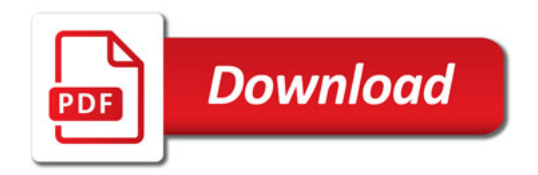

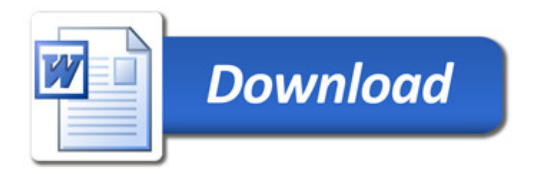